# 移动应用开发

## 职业技能等级标准

(2021年V3.0版)

华为软件技术有限公司 制定

2021年4月 发布

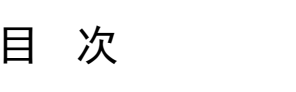

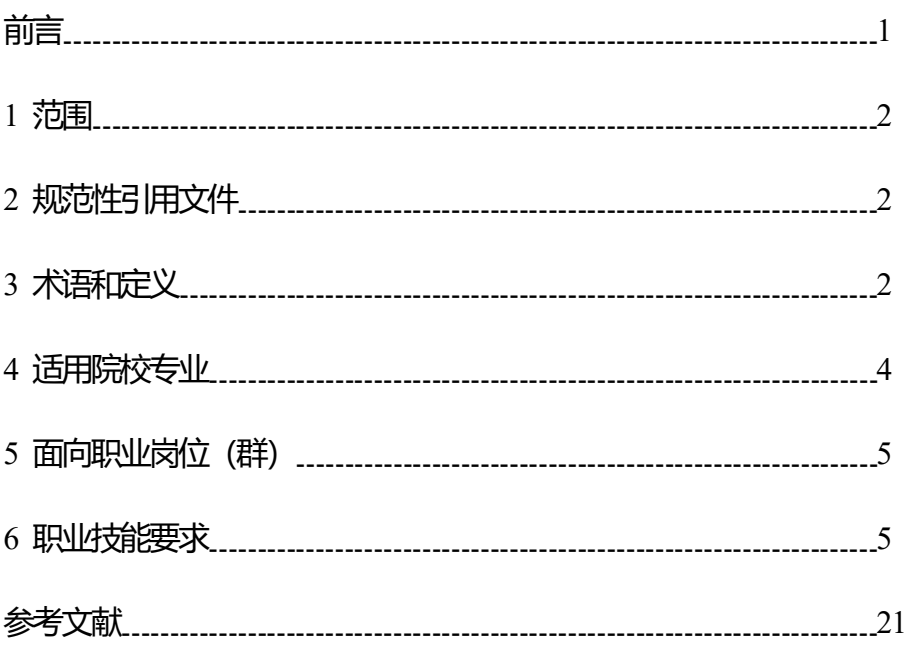

## 前 言

本标准按照 GB/T 1.1-2020《标准化工作导则第 1 部分:标准化文件的结 构和起草规则》的规定起草。

本标准起草单位:华为软件技术有限公司。

本标准主要起草人:童得力、赵佳玮、江荣侠、吴海亮、吕军涛、翁新俞、 崔春等(排名不分先后)。

声明:本标准的知识产权归属于华为软件技术有限公司,未经华为软件 技术有限公司同意,不得印刷、销售。

1 范围

本标准规定了移动应用开发职业技能等级对应的工作领域、工作任务及职业 技能要求。

本标准适用于移动应用开发职业技能培训、考核与评价,相关用人单位的人 员聘用、培训与考核可参照使用。

#### 2 规范性引用文件

下列文件对于本标准的应用是必不可少的。凡是注日期的引用文件,仅注日 期的版本适用于本标准。凡是不注日期的引用文件,其最新版本适用于本标准。

GB/T 35281-2017 信息安全技术 移动互联网应用服务器安全技术要求

GB/T 37729-2019 信息技术 智能移动终端应用软件(APP)技术要求

GB/T 35278-2017 信息安全技术 移动终端安全保护技术要求

GB/T 37952-2019 信息安全技术 移动终端安全管理平台技术要求

GB/T 34998-2017 移动终端浏览器软件技术要求

YD/T 3082-2016 移动智能终端上的个人信息保护技术要求

GB/T 38674-2020 信息安全技术 应用软件安全编程指南

#### 3 术语和定义、缩略语

GB/T 35281-2017、GB/T 37729-2019、GB/T 35278-2017、GB/T 37952-2019、 GB/T 34998-2017、YD/T 3082-2016、GB/T 38674-2020,国家、行业标准界定的 以及下列术语和定义适用于本标准。

#### 3.1 术语和定义

#### 3.1.1 移动终端 Mobile Terminal

可以在非固定场所中使用的计算机设备,广义上包括移动通讯设备、便携式 计算机、平板设备、车载计算机等。

#### 3.1.2 移动互联网 Mobile Internet

用户使用移动终端(包括手机、上网本、平板电脑、智能本等)通过移动网 络获取移动通信网络服务和互联网服务的开放式基础电信网络。

#### 3.1.3 智能移动终端 Smart Mobile Terminal

设备能够接入通信网络,有可供应用软件运行的操作系统,并能让用户安装、 运行和卸载应用软件的计算机产品。

#### 3.1.4 应用软件 Application Software

针对智能移动终端设备开发的专门解决应用问题的软件。

#### 3.1.5 用户 User

使用智能移动终端资源,并于APP发生交互的对象,包括人或第三方应用程 序。

#### 3.1.6 用户数据 User Data

用户在使用智能移动终端过程中产生于用户相关的数据。

注:包括由用户在本地生成的数据、为用户在本地生成的数据、在用户许可 后由外部进入用户数据区的数据等。

#### 3.1.7 软件开发环境 Software Development Environment

在基本硬件和数字软件的基础上,为支持系统软件和应用软件的工程化开发 和维护而使用的一组软件。它由软件工具和环境集成机制构成,前者用以支持软 件开发的相关过程、活动和任务,后者为工具集成和软件的开发、维护及管理提 供统一的支持。

#### 3.1.8 集成开发环境 Integrated Development Environment(IDE)

一类辅助开发计算机程序的应用软件,一般包括代码编辑器、编译器、调试 器和图形用户界面工具。

#### 3.1.9 软件开发工具包 Software Development Kit(SDK)

一般都是一些被软件工程师用于为特定的软件包、软件架构、硬件平台、操 作系统等建立应用软件的开发工具的集合。通俗点是指由第三方服务商提供的实 现软件产品某项功能的工具包。

#### 3.1.10 应用程序编程接口 Application Programming Interface(API)

一些预先定义的函数,目的是提供应用程序与开发人员基于某软件或硬件得 以访问一组例程的能力,而又无需访问源码,或理解内部工作机制的细节。良好 的接口设计可以降低系统各部分的相互依赖。

#### 3.1.11Android 打包工具 Android Asset Packaging Tool(AAPT)

开发工具生成APK时会自动使用AAPT将代码和资源文件打包在其中。

#### 3.1.12 Android 运行的模拟器 Android Virtual Device(AVD)

建立的Android要运行,必须创建AVD,每个AVD上都可以配置很多的运行项 目。

#### 3.1.13 Java 语言的软件开发工具包 Java Development Kit(JDK)

JDK是整个Java的核心,包括了Java运行环境JRE、Java编译运行工具。

#### 3.1.14Java 运行环境 Java Runtime Environment(JRE)

包括了JVM和JVM所需的Java系统类库。

#### 3.1.15 类 Class

是面向对象程序设计(OOP,Object-Oriented Programming)实现信息封装 的基础。类是一种用户定义的引用数据类型,也称类类型。每个类包含数据说明 和一组操作数据或传递消息的函数,类的实例称为对象。

#### 3.1.16 面向对象程序设计 Object-Oriented Programming(OOP)

以建立模型体现出来的抽象思维过程和面向对象的方法。通过建立模型而达 到的抽象是人们对客体认识的深化。

#### 3.1.17 对象 Object

可以对其做事情的一些东西,一个对象有状态、行为和标识三种属性。

#### 3.1.18 封装 encapsulation

将系统功能、一组数据和在这些数据上的操作隔离在一个模块中,并为该模 块提供精确的规格说明的软件开发技术。

#### 3.1.19 继承 Inherit

继承是指一个对象直接使用另一对象的属性和方法,继承是一种关系,描述 两个对象之间,什么是什么的对象。

#### 2.1.20 多态 Polymorphism

在面向对象语言中,接口的多种不同的实现方式。

#### 3.1.21 程序调试 Program debugging

将编制的程序投入实际运行前,用手工或编译程序等方法进行测试,修正语 法错误和逻辑错误的过程。这是保证计算机信息系统正确性的必不可少的步骤。

#### 3.1.22 无线局域网 Wireless Local Area Network(WLAN)

不使用任何导线或传输电缆连接的局域网,而使用无线电波或电场与磁场作 为数据传送的介质,传送距离一般只有几十米。

#### 3.1.23 华为移动服务 HUAWEI Mobile Services

华为移动服务汇聚华为终端芯-端-云能力,包含一整套开放的HMS Apps和 HMS Core、HMS Connect,以及相应的开发、测试的IDE工具。HMS Core是华为终 端云服务基础开放能力的合集,包含华为帐号、应用内支付、华为推送服务、华 为云盘服务、华为广告服务、消息服务、快应用等服务。

#### 3.2 缩略语

下列缩略语适用于本文件。

- OOP:面向对象程序设计(Object-Oriented Programming)
- SDE:软件开发环境(Software Development Environment)
- APP:应用软件(Application software)
- API:应用程序编程接口(Application Programming Interface)
- IDE: 集成开发环境(Integrated Development Environment)
- APK: Android开发包 (Android Package)
- SDK: 软件开发工具包(Software Development Kit)
- JNI: Java本地接口 (Java Native Interface)

NDK:本地开发工具包(Native Development Kit)

JDK: Java语言的软件开发工具包(Java Development Kit) JRE:Java运行环境(Java Runtime Environment) AAPT: Android打包工具 (Android Asset Packaging Tool) AVD: Android运行的模拟器 (Android Virtual Device) HMS:华为移动服务(Huawei Mobile Services)

4 适用院校专业

中等职业学校:移动应用技术与服务、软件与信息服务、物联网技术应用、 计算机应用、网站建设与管理、网络信息安全、电子与信息技术、电子技术应用、 通信技术、计算机网络技术、电子商务、移动商务等专业。

高等职业学校:移动应用开发、移动互联应用技术、智能产品开发、软件技 术、软件与信息服务、嵌入式技术与应用、人工智能技术服务、物联网应用技术、 智能终端技术与应用、物联网工程技术、计算机应用技术、移动通信技术、云计 算技术与应用、电子商务技术、信息安全与管理、计算机信息管理、计算机网络 技术,应用电子技术、电子信息工程技术、电子商务、电子商务技术、移动商务 等专业。

应用型本科学校:软件工程、计算机科学与技术、智能科学与技术、物联网 工程、通信工程、电子信息工程、信息工程、电子科学与技术、电子信息科学与 技术、网络工程、电子商务、信息安全、电子与计算机工程等专业。

#### 5 面向工作岗位(群)

主要面向信息技术领域、互联网公司、软件开发公司、软件营销公司等 IT 类 公司、企事业单位的软件开发与应用建设部门,个人软件开发者,从事基于 Android等移动平台进行移动端应用程序的设计、开发、实现和测试等,核心功 能的设计和开发、组件选型、性能优化等工作。

#### 6 职业技能要求

#### 6.1 职业技能等级划分

移动应用开发职业技能等级分为三个等级:初级、中级、高级,三个级别依 次递进,高级别涵盖低级别职业技能要求。

【移动应用开发】(初级):可基于 Android 等移动平台进行移动端应用程 序的独立开发、实现,包括 UI 设计、编码、测试、运维等工作任务

【移动应用开发】(中级):可基于 Android 等移动平台进行移动端应用程 序的独立开发、实现,包括 UI 设计、编码、测试、运维等;Android 等系统应 用层各组件的设计和接口实现等工作任务。

【移动应用开发】(高级):可基于 Android 等移动平台进行移动端应用程 序核心业务的设计与研发工作,包括开发框架的搭建、架构设计、关键模块的技 术选型、实现以及性能优化等工作任务。

#### 6.2 职业技能等级要求描述

## 表 1 移动应用开发职业技能等级要求(初级)

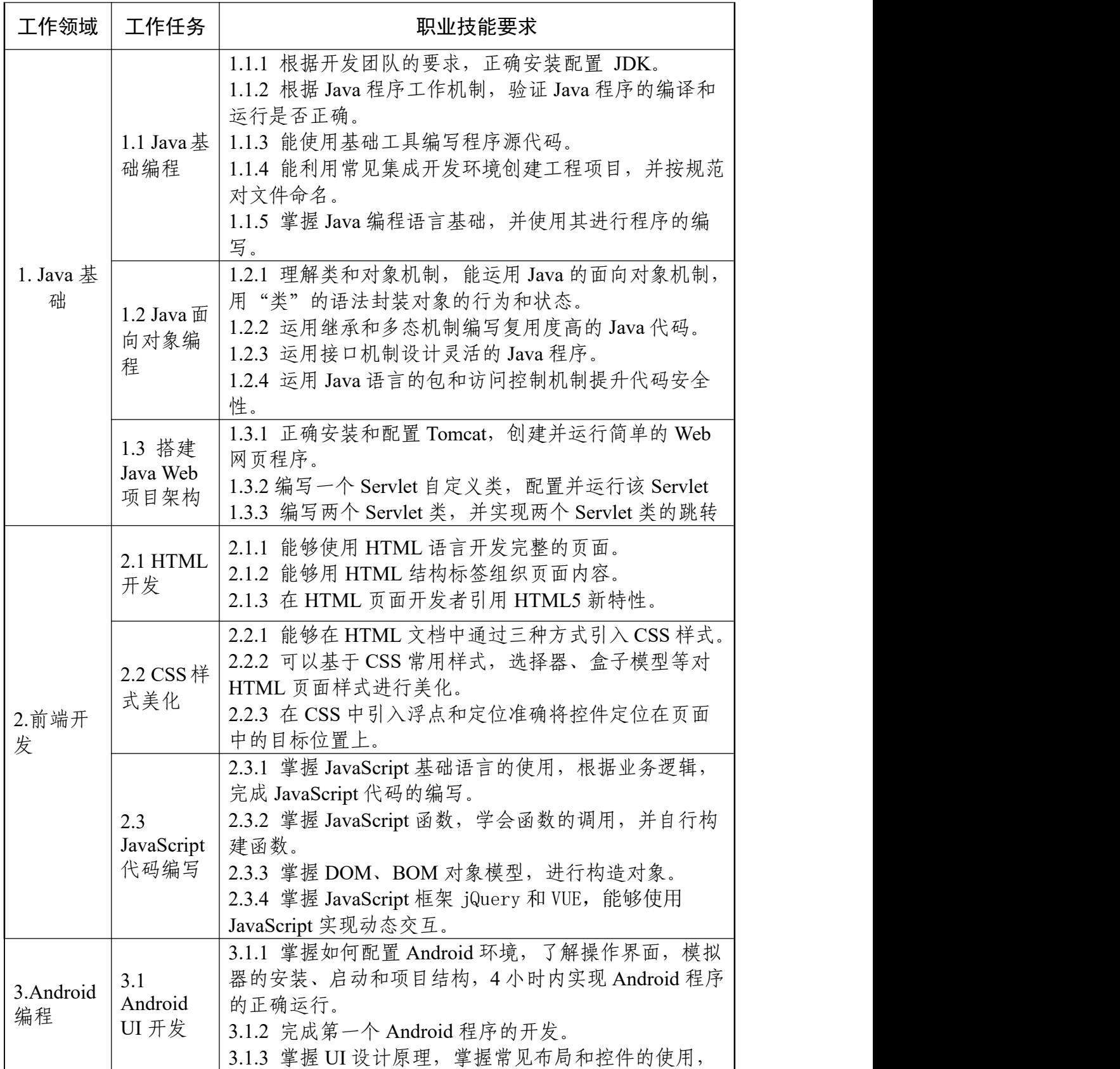

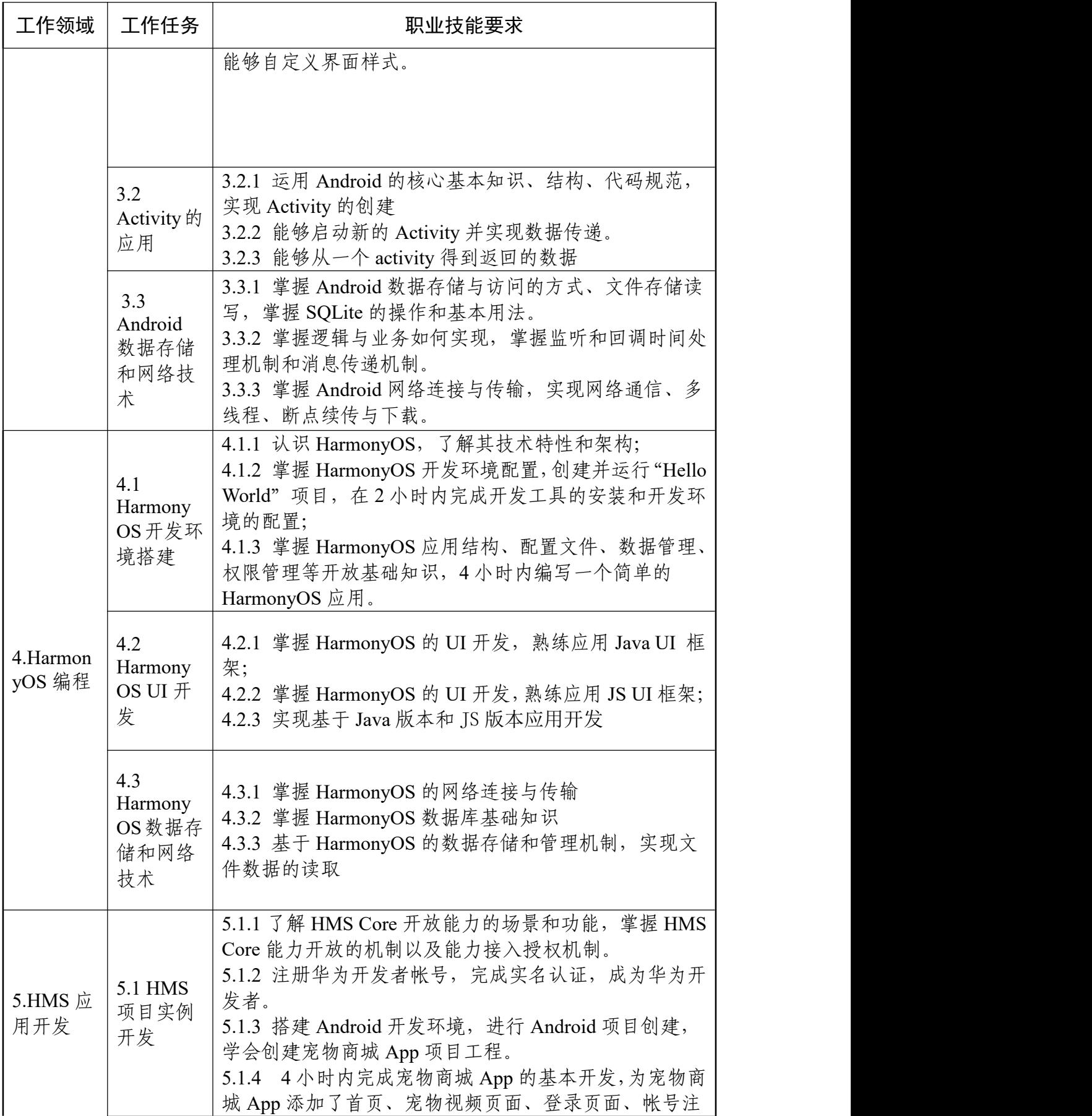

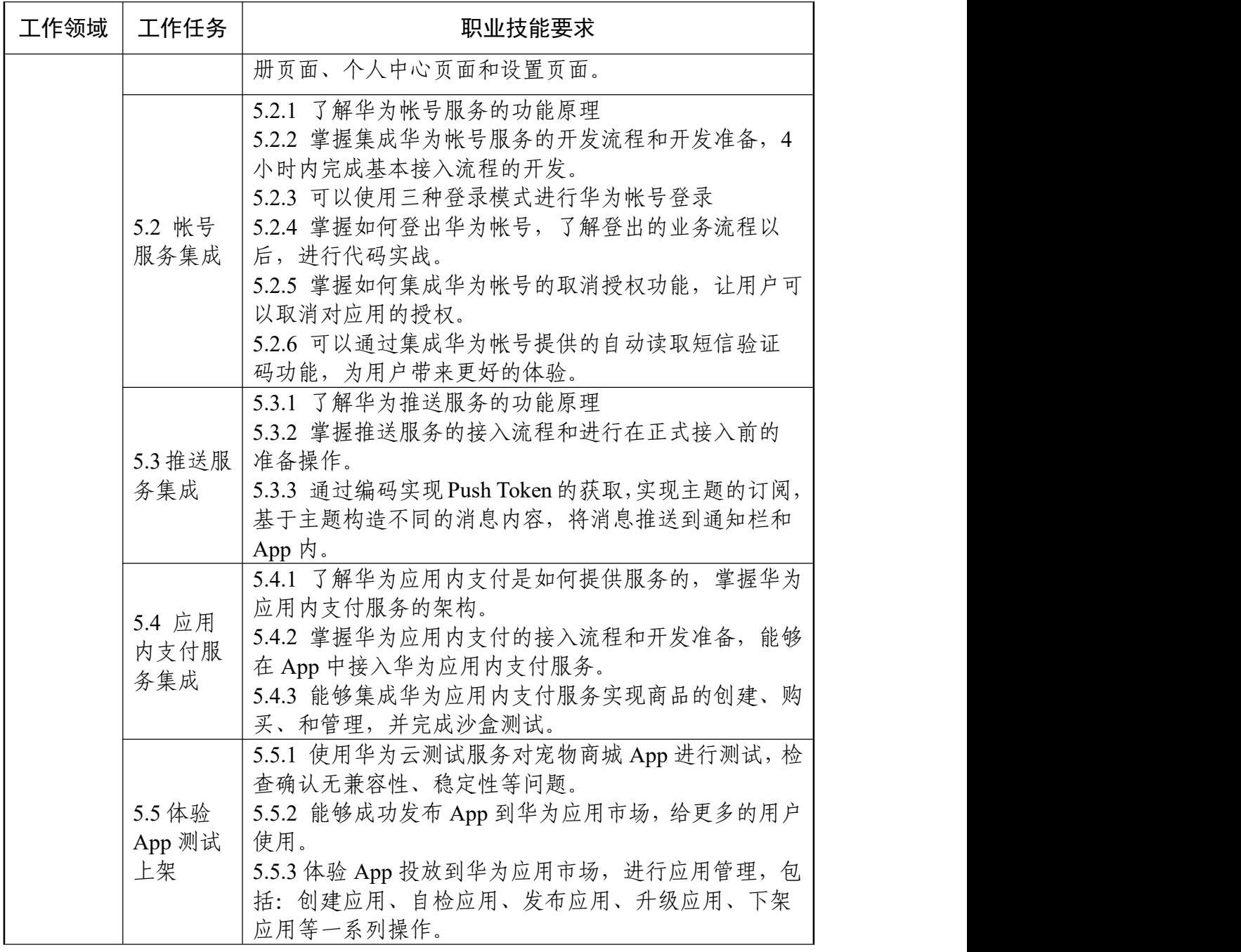

## 表 2 移动应用开发职业技能等级要求(中级)

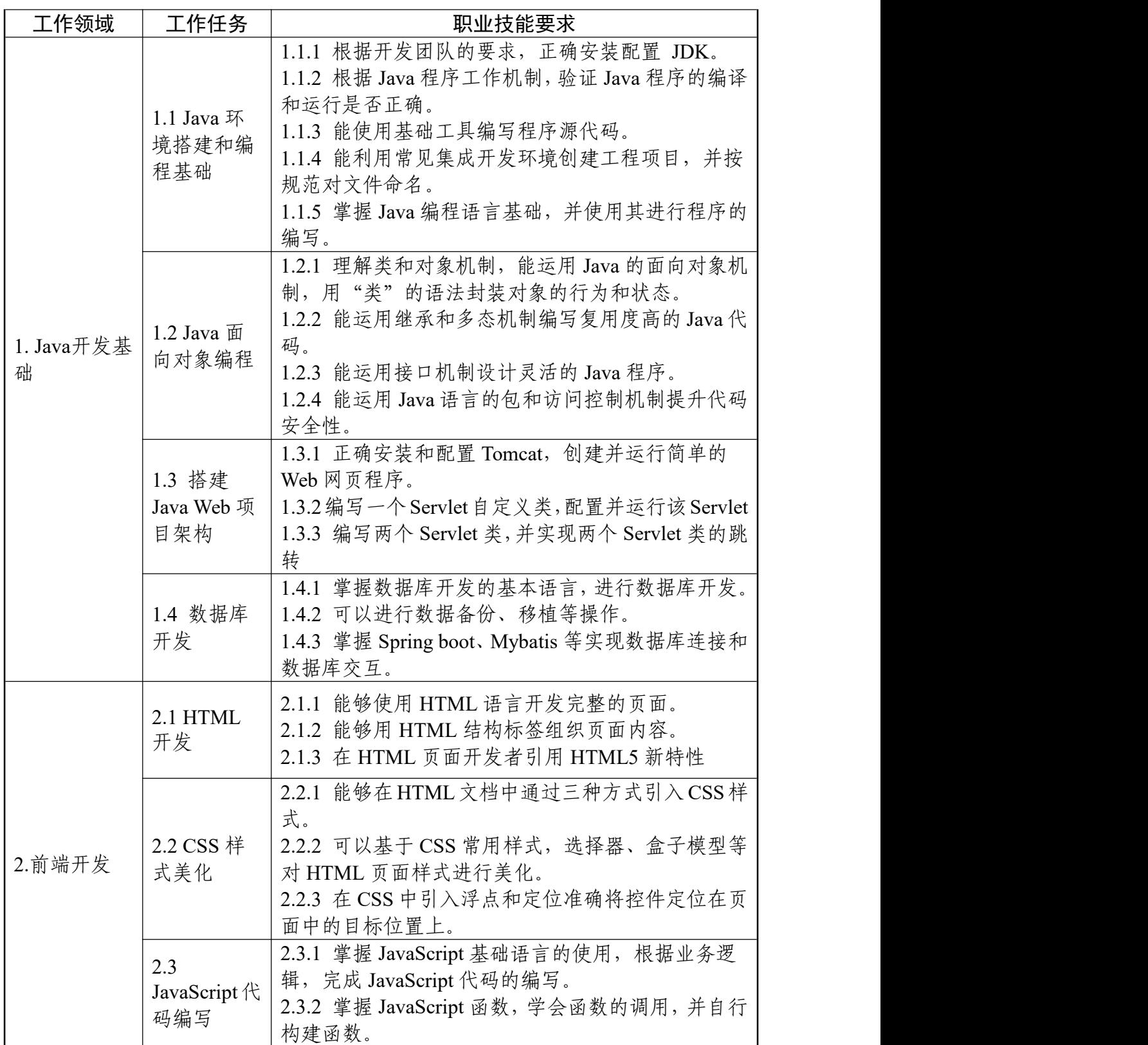

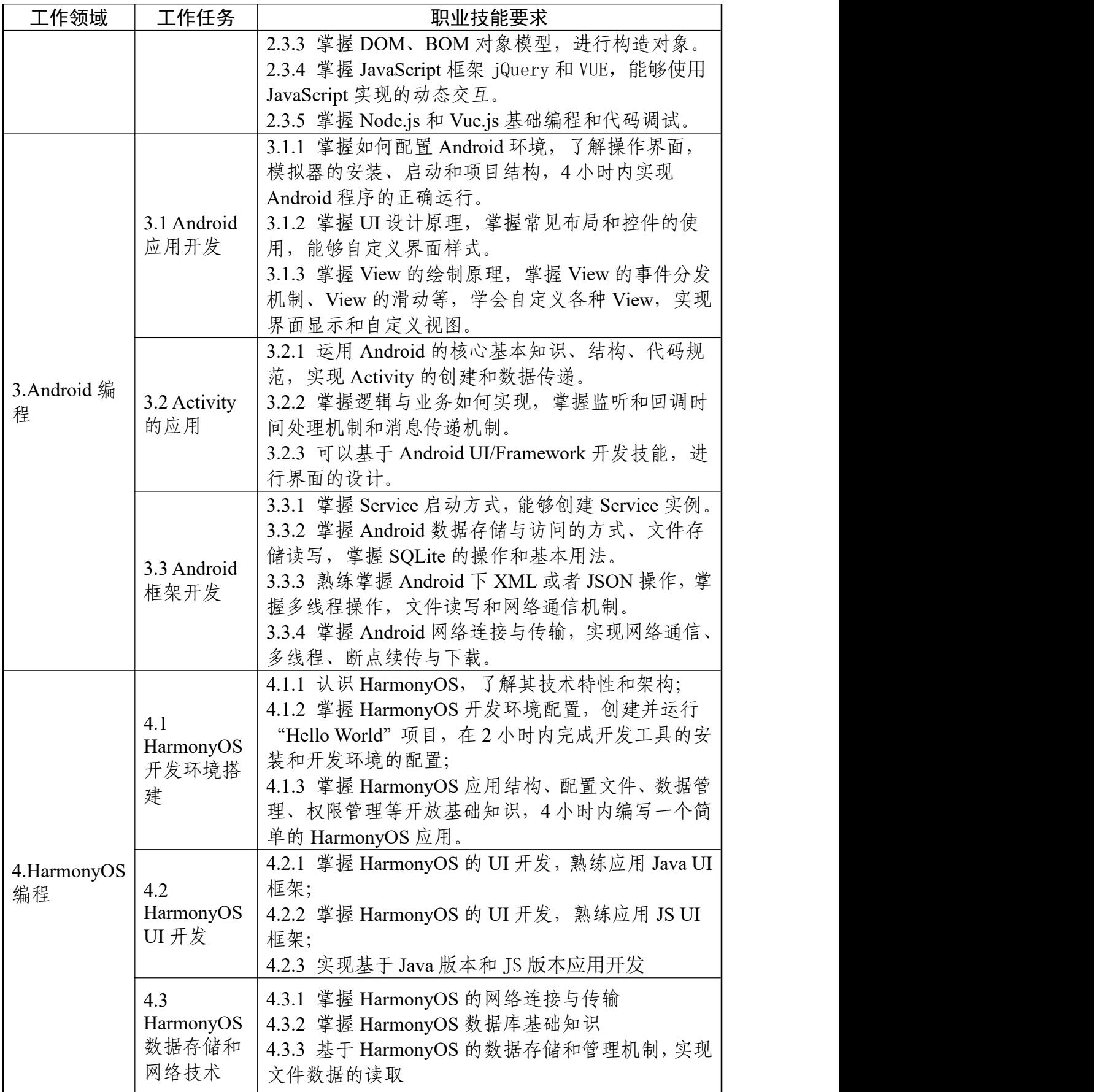

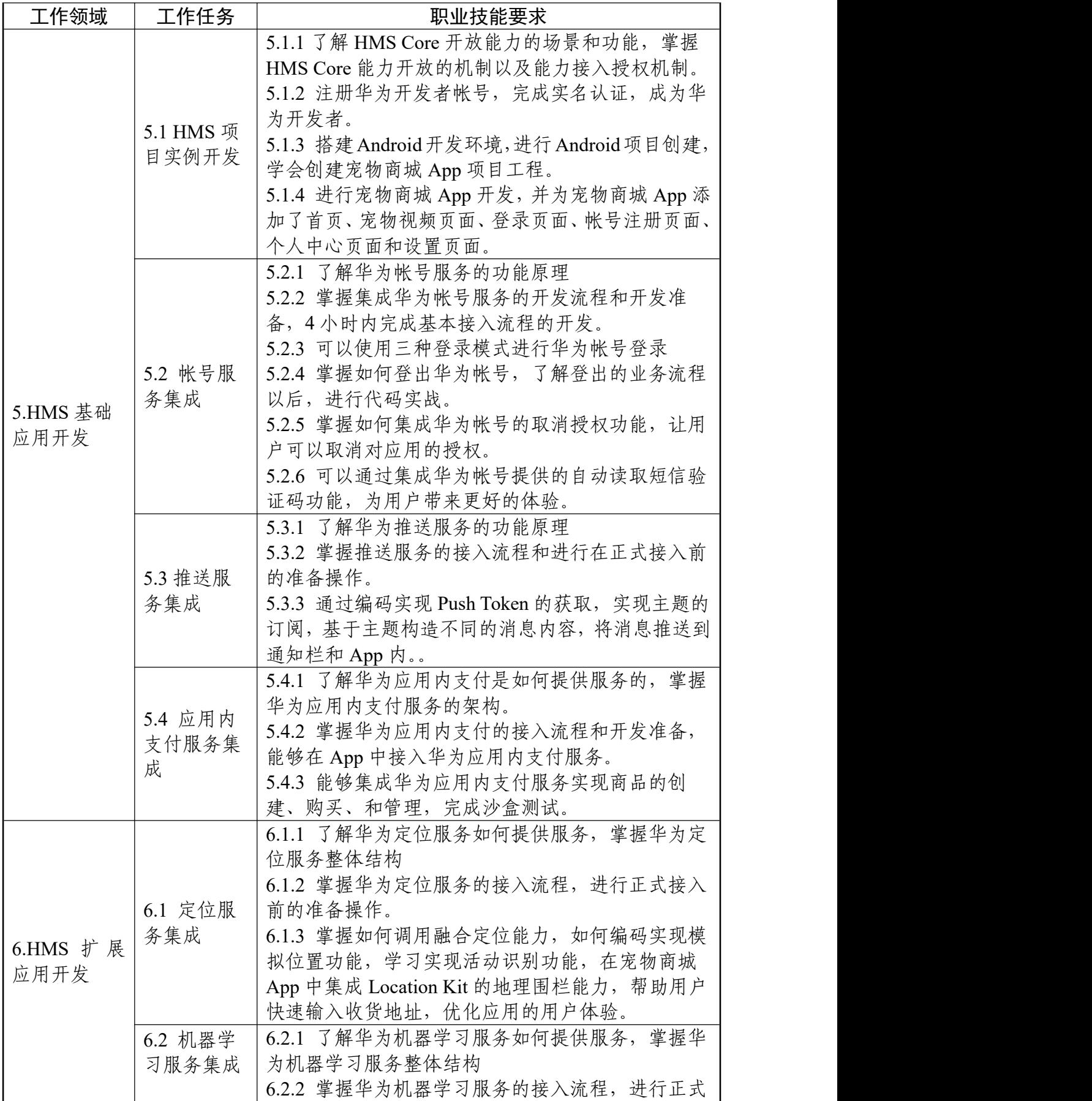

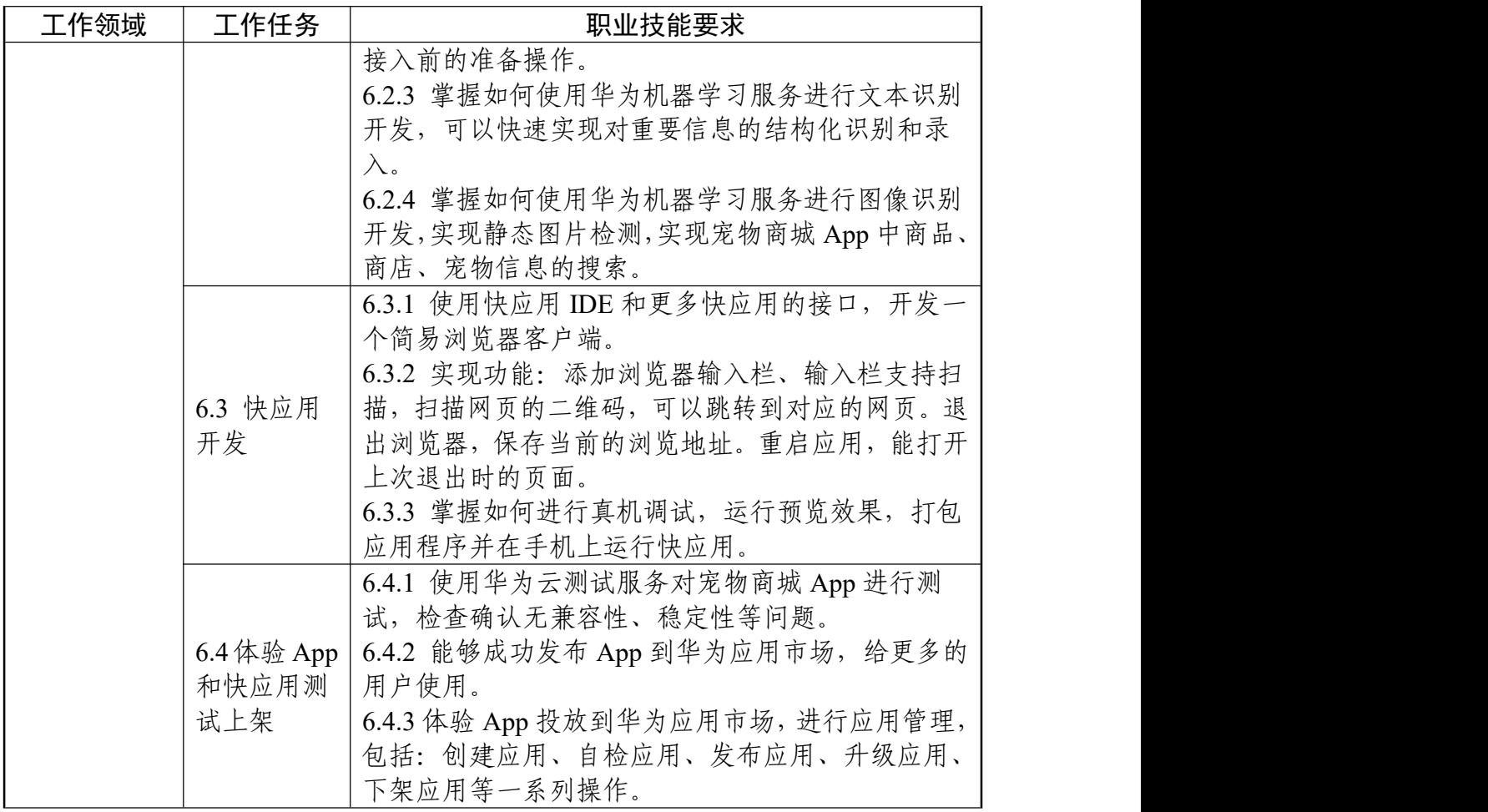

## 表 3 移动应用开发职业技能等级要求(高级)

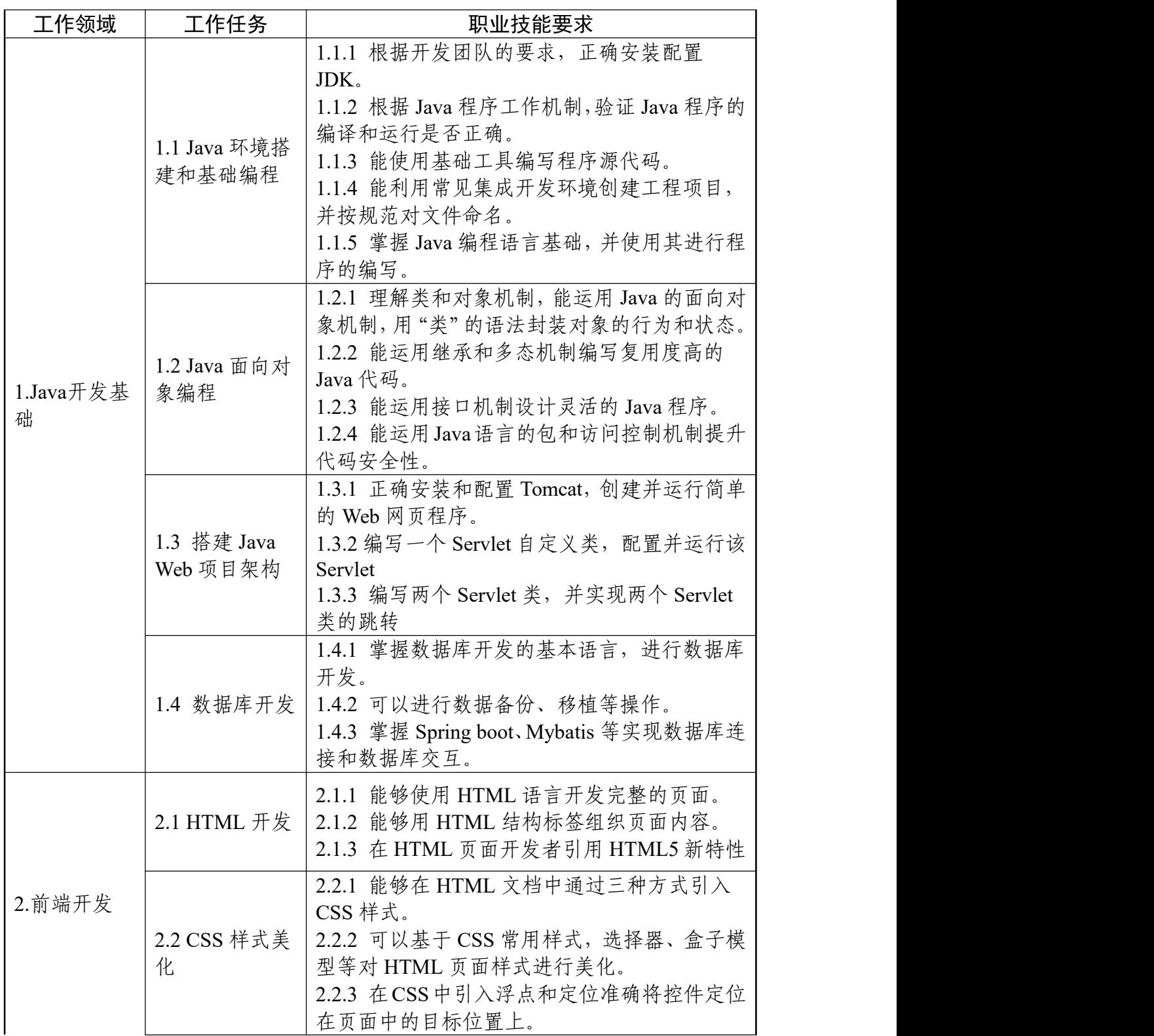

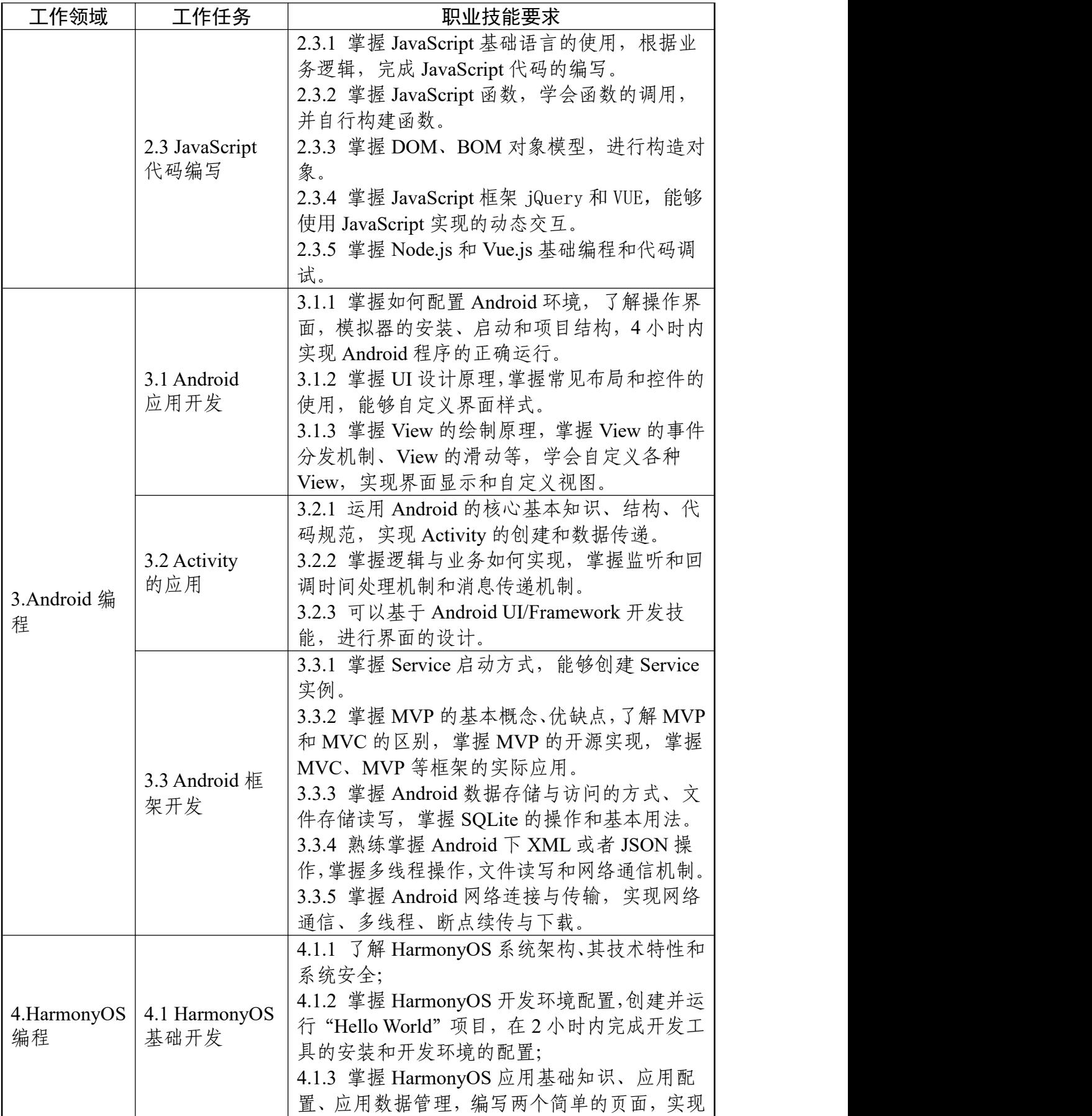

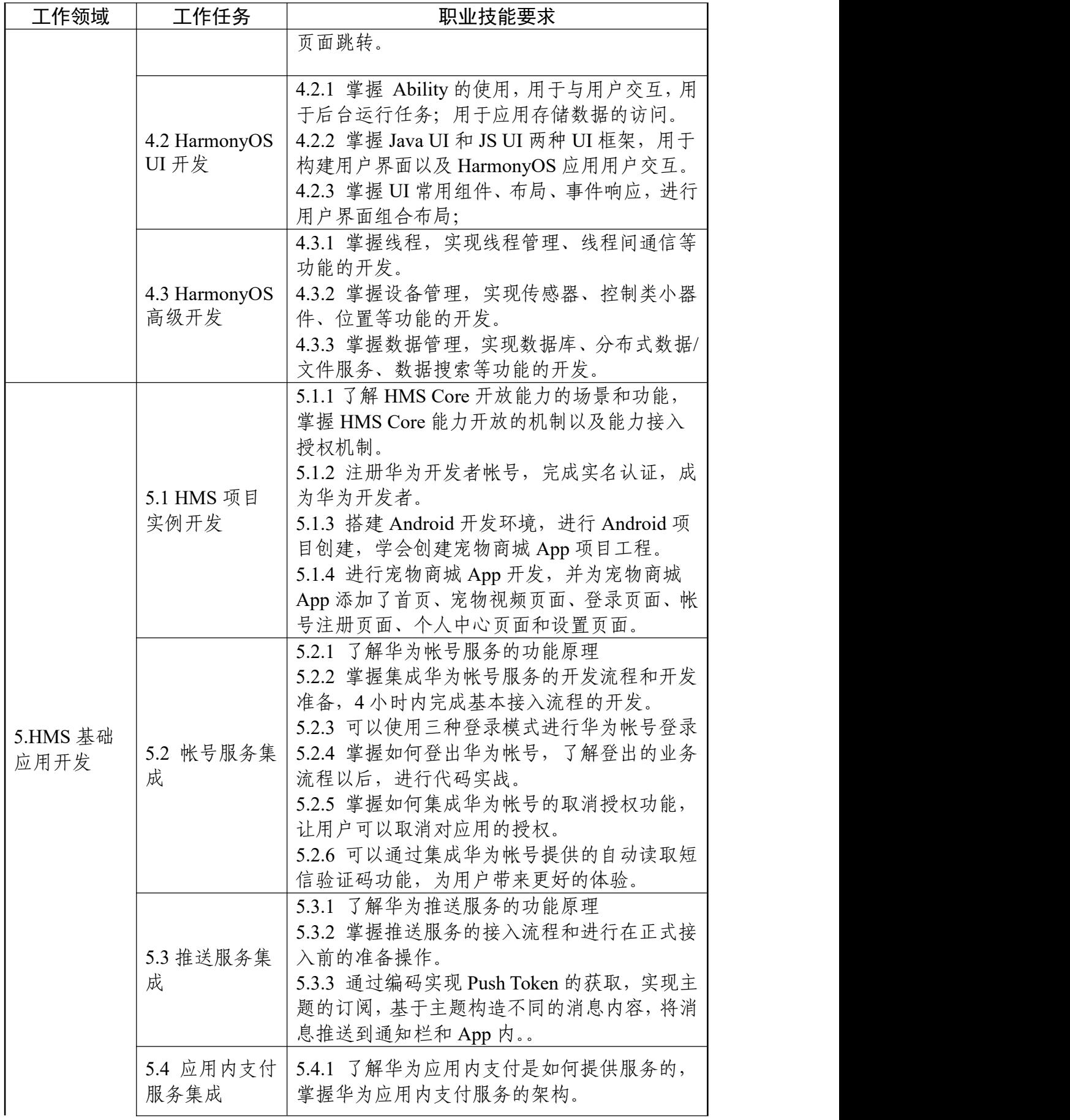

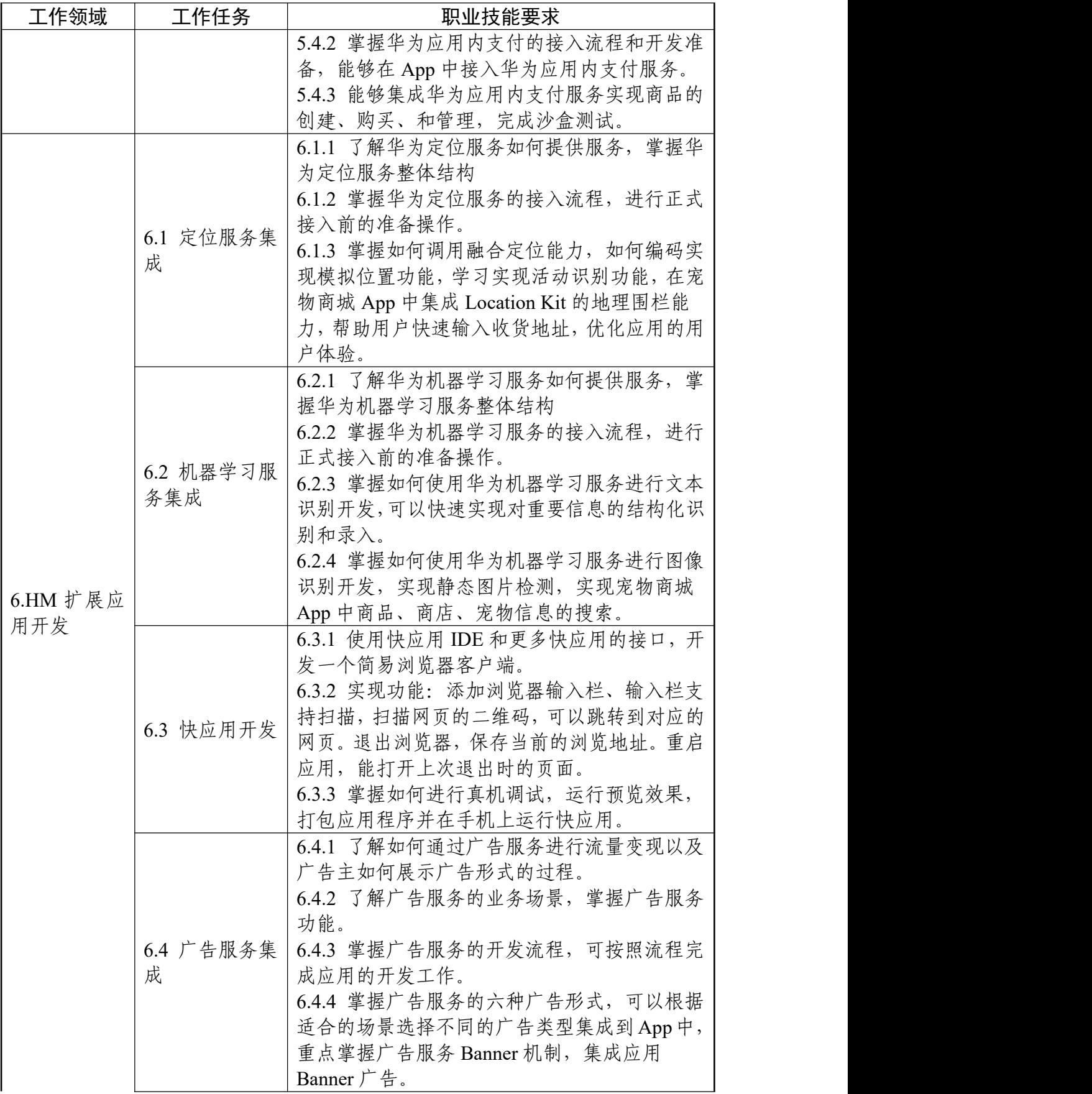

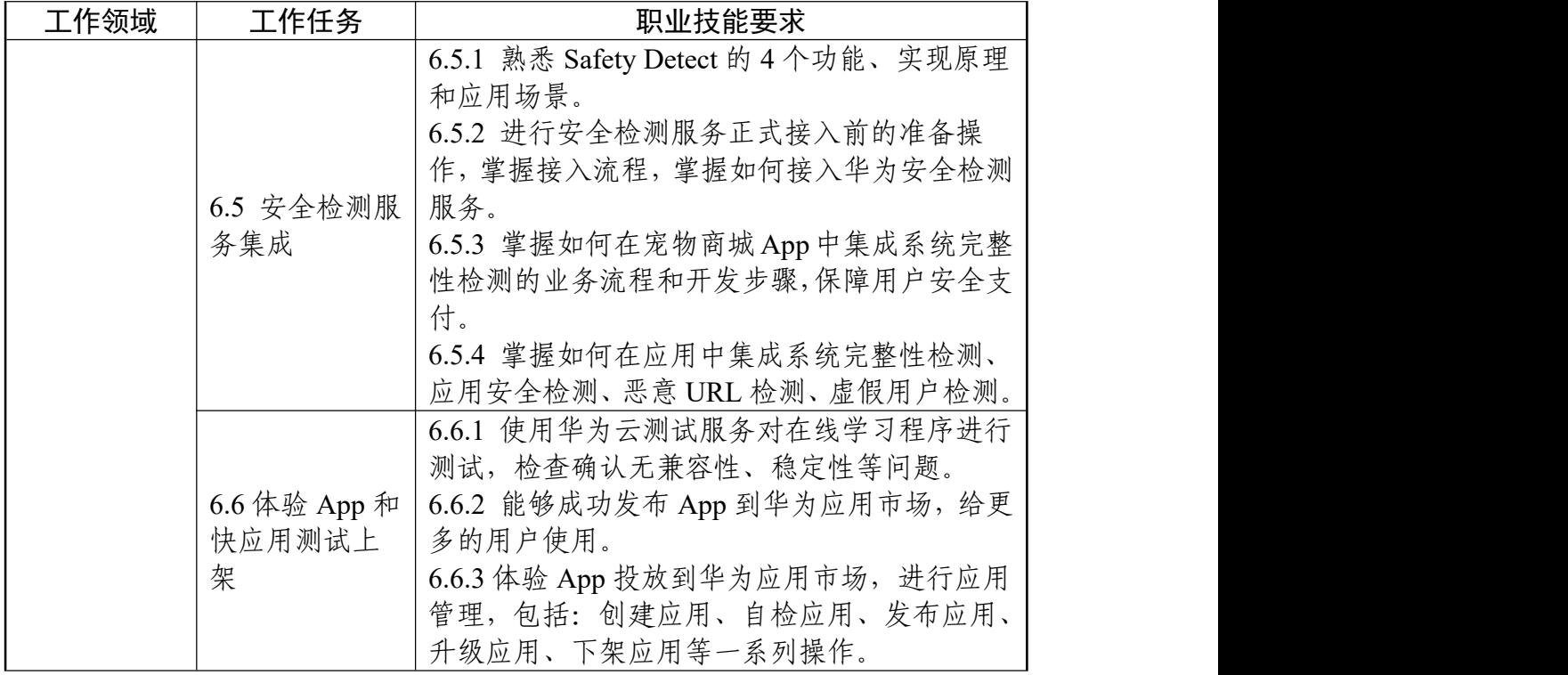

### 参考文献

- [1] 普通高等学校本科专业目录
- [2] 中等职业学校专业教学标准
- [3] 高等职业学校专业教学标准
- [4] 本科专业类教学质量国家标准
- [5] 中华人民共和国职业分类大典
- [6] GB/T 35281-2017 信息安全技术 移动互联网应用服务器安全技术要求
- [7] GB/T 37729-2019 信息技术 智能移动终端应用软件(APP)技术要求
- [8] GB/T 35278-2017 信息安全技术 移动终端安全保护技术要求
- [9] GB/T 37952-2019 信息安全技术 移动终端安全管理平台技术要求
- [10] GB/T 34998-2017 移动终端浏览器软件技术要求
- [11] YD/T 3082-2016 移动智能终端上的个人信息保护技术要求
- [12] GB/T 38674-2020 信息安全技术 应用软件安全编程指南